# **Spørsmål om oppslag i pasientjournal**

#### **Informasjon**

I tilgangsloggen på helsenorge.no kan du normalt se hvorfor helsepersonell har slått opp i din pasientjournal. I dette skjemaet kan du be om ytterligere opplysninger.

Det kan være både administrative og helsefaglige grunner til at ansatte gjør oppslag i en pasientjournal. I forbindelse med behandling på sykehuset, blir pasientjournalen brukt til å planlegge og dokumentere behandling. I tillegg blir pasientjournalen brukt til administrativt arbeid, internkontroll og kvalitetssikring.

### **Forenklet tilgangslogg**

Alle dokumentoppslag blir registrert i tilgangsloggen, men utskrift av tilgangsloggen vil fra noen sykehus være en såkalt «forenklet tilgangslogg». Det vil si at du får navnene til de som har lest eller skrevet journaldokumenter, men ikke nødvendigvis navn på alle de som har arbeidet i pasientjournalen. Dersom du ønsker utskrift av alle som har arbeidet i eller åpnet pasientjournalen din, kan du presisere dette i slutten av skjemaet.

Ansatte skal ha en grunn for å åpne pasientjournalen din. Vær oppmerksom på at flere enn de du selv traff på sykehuset kan ha behov for å arbeide i pasientjournalen din. Det kan derfor ha vært gjort mange oppslag i pasientjournalen.

Har du spørsmål om innholdet i skjemaet, ta kontakt med sykehuset.

Normal behandlingstid er inntil 4 uker. Du vil få svar fra sykehuset

## **Mottaker**

#### **Velg helseforetak i Helse Nord:**

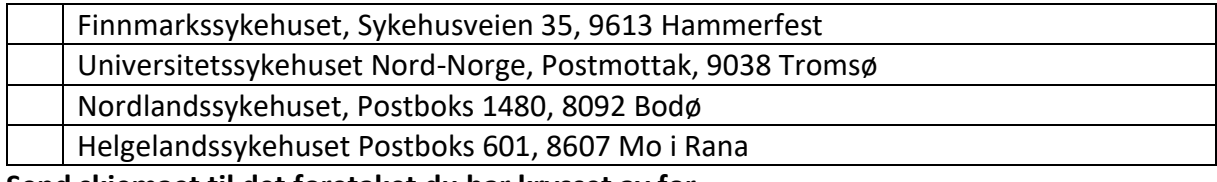

**Send skjemaet til det foretaket du har krysset av for.**

## **Opplysninger om den forespørselen gjelder**

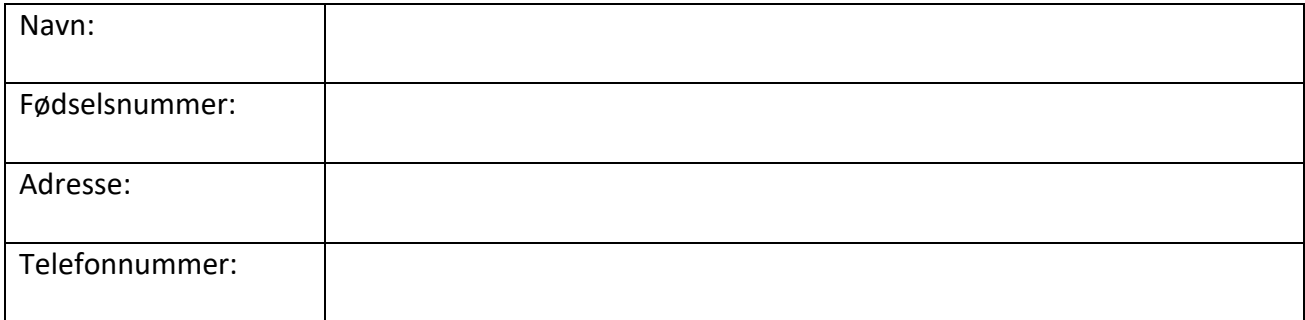

**Informasjon fra tilgangslogg på Helsenorge**

Hvilket oppslag ønsker du informasjon om?

**Dato for oppslaget:**

**Navn på person som har gjort oppslag:**

**Persontilhørighet:** *(Avdeling og sykehus hvor den som har gjort oppslaget er ansatt)*

## **Spørsmål til oppslaget**

Her kan du forklare nærmere hva du lurer på:

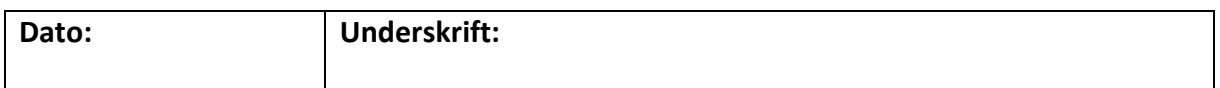

## Fyll ut adresse nedenfor om skjemaet skal sendes til pårørende med annen adresse

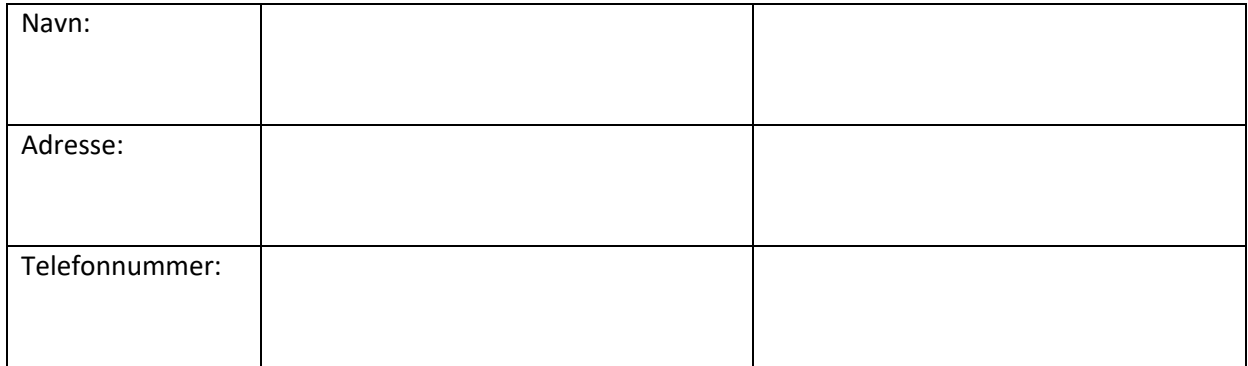